**สิ่งที่ส่งมาด้วย**

**คู่มือการโหวตลงคะแนนเสียงโครงการเน็ตประชารัฐ (The Village Broadband Internet Project: Net Pracharat) เพื่อรับรางวัล "WSIS Project Prizes 2019" ของ ITU**

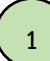

สามารถเข้าสู่ระบบ โดยการระบุ URL คือ **<https://www.itu.int/net4/wsis/stocktaking/Prizes/2019>**

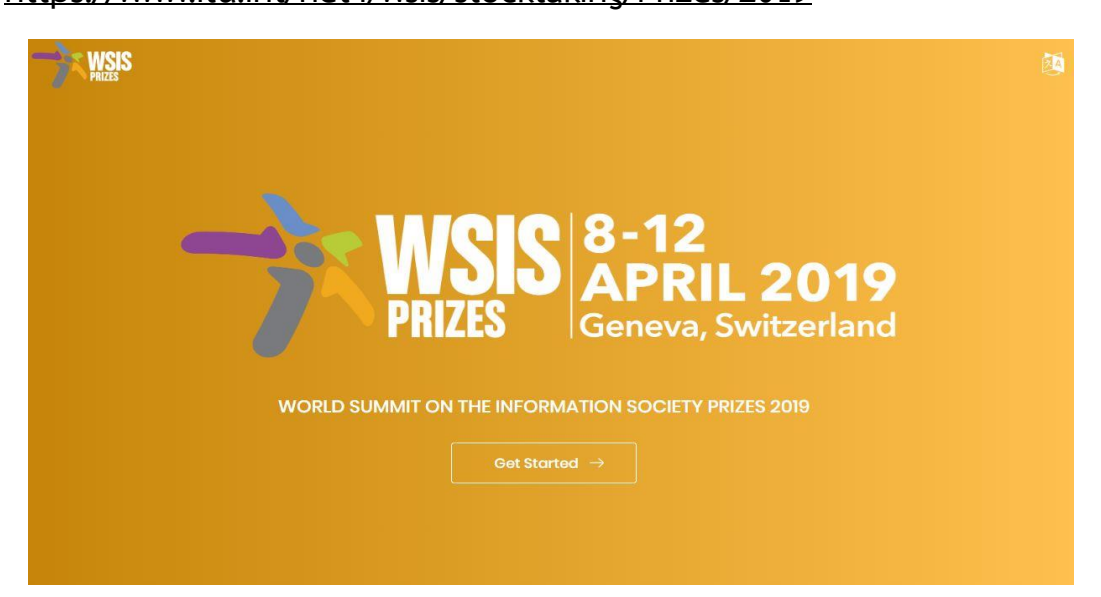

เมื่อปรากฎหน้าจอเว็บไซต์ ดังรูปด้านบน ให้เลื่อนหน้าจอลงมาจนเจอภาพด้านล่าง  $\blacklozenge$ 

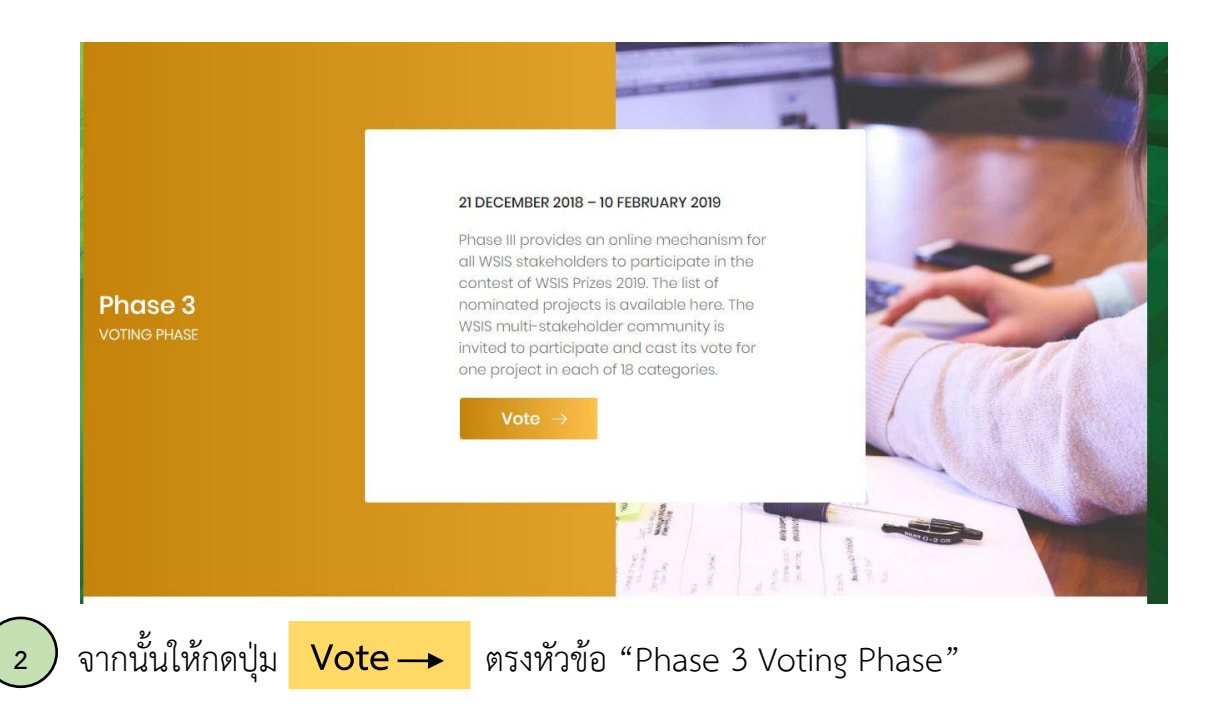

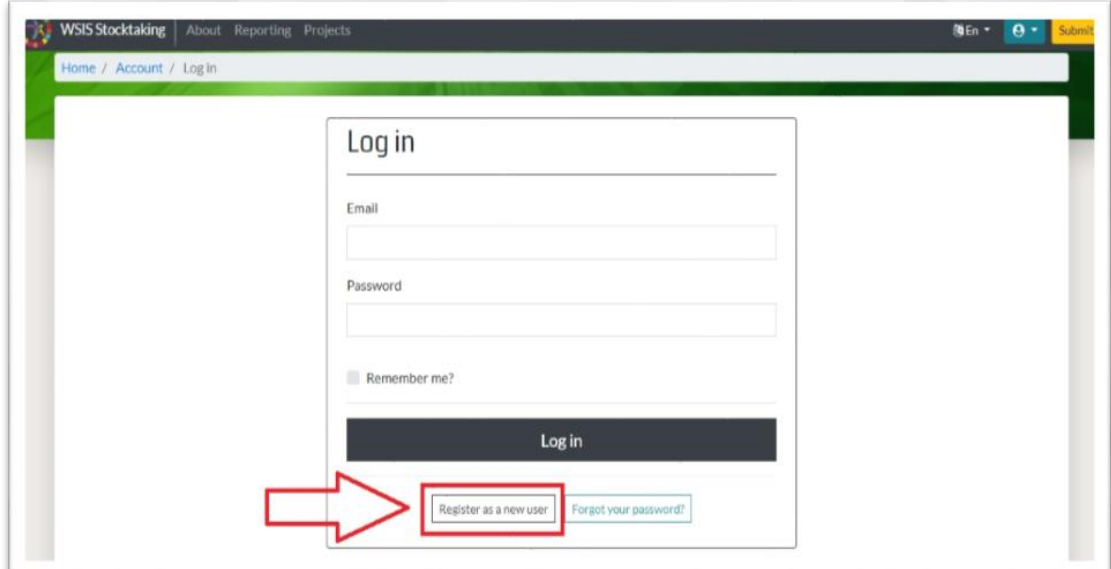

## <mark>3 )</mark> ลงทะเบียน WSIS Account กดปุ่ม คำว่า "Register as a new User"

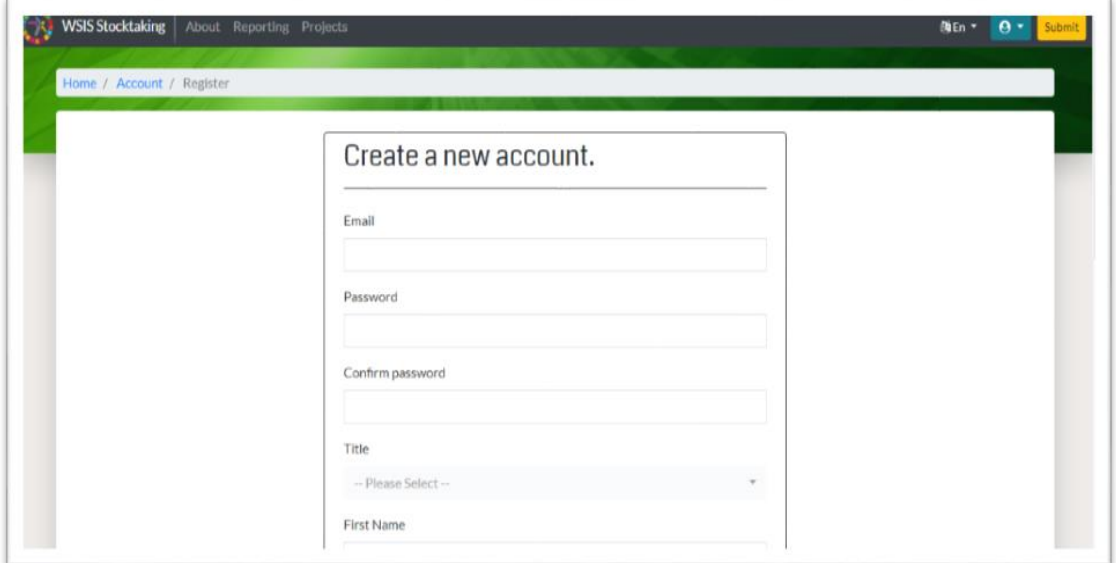

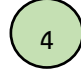

## กรอกข้อมูลในช่องว่างให้ครบถ้วน

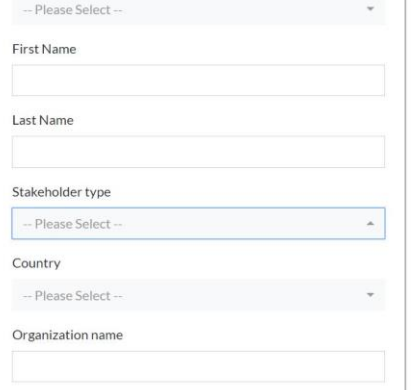

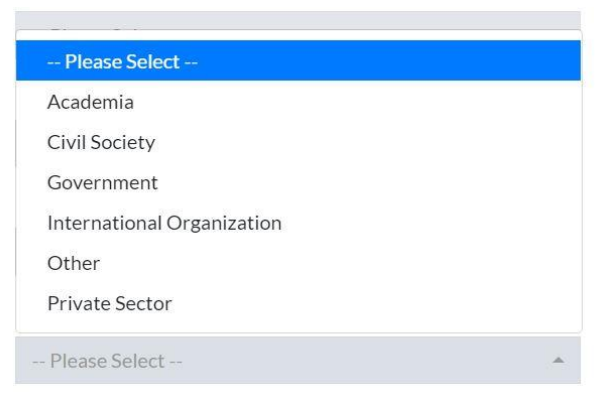

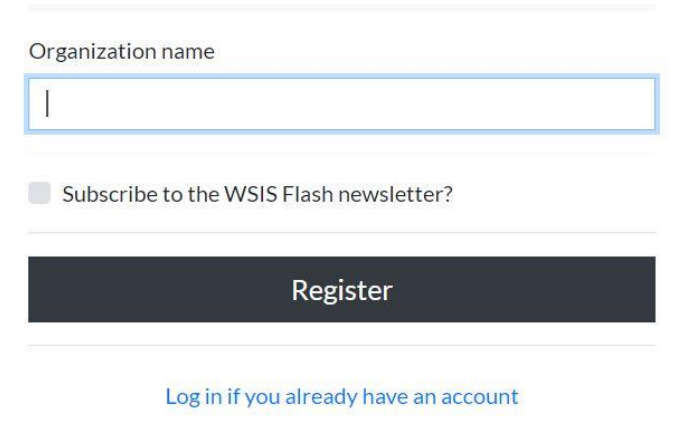

## **หมายเหตุ**

- 1) กรอกข้อมูลทั้งหมดเป็นภาษาอังกฤษ
- 2) การตั้ง Password อย่างน้อยต้องประกอบด้วย ตัวอักษรภาษาอังกฤษพิมพ์ใหญ่ ตัวอักษรภาษาอังกฤษพิมพ์เล็ก ตัวเลข และอักขระพิเศษ เช่น 'Thailand2019, Thailand"2019 เป็นต้น
- 3) หัวข้อ Stakeholder Type ในกรณีเลือก "Other" ขอให้ระบุชื่อองค์กร (Organization Name) เช่น "running own business", "Student" "Freelance job" เป็นต้น

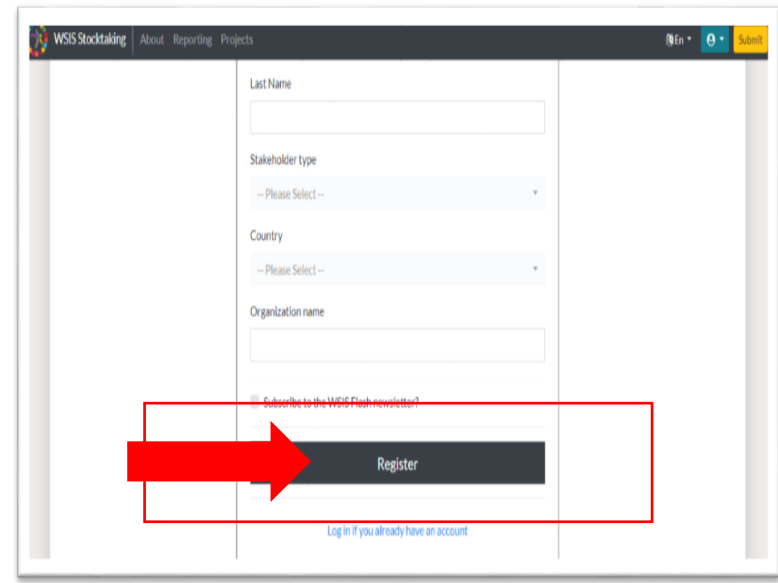

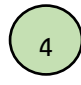

ี<mark>(4 )</mark> แล้วให้กดปุ่มคำว่า "Register"

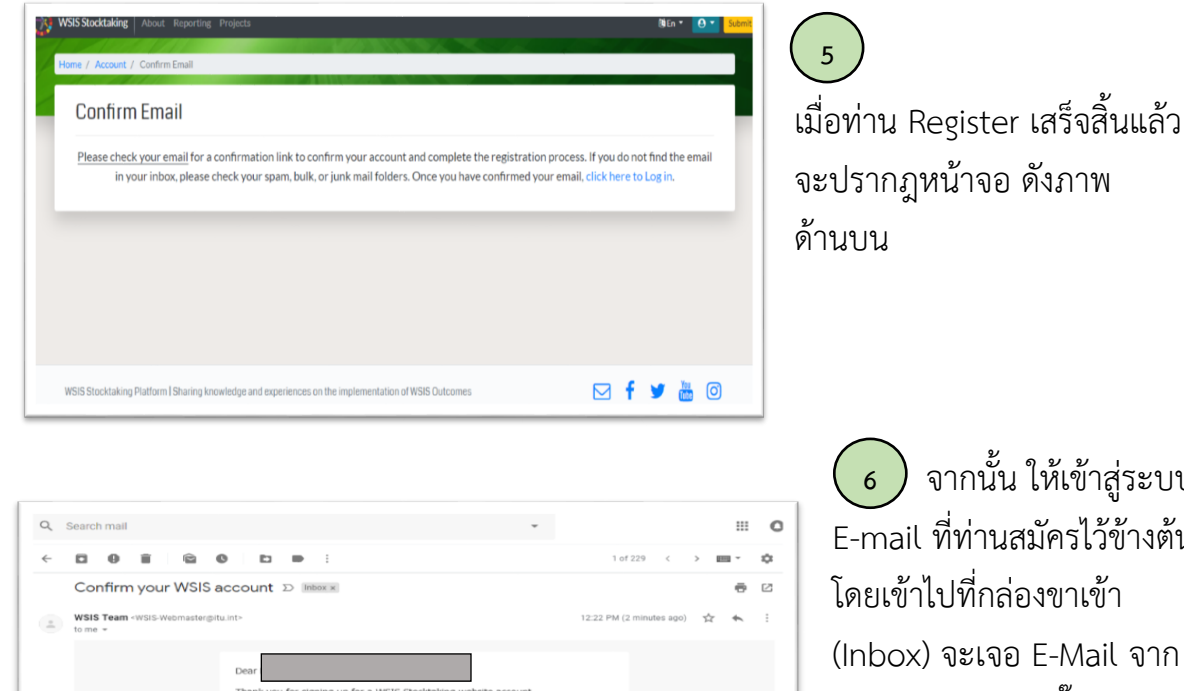

**Best Regards** WSIS Tean

 จากนั้น ให้เข้าสู่ระบบ **6** E-mail ที่ท่านสมัครไว้ข้างต้น โดยเข้าไปที่กล่องขาเข้า (Inbox) จะเจอ E-Mail จาก WSIS Team ให้คลิ๊กเข้าไป จะปรากฎหน้าจอดังภาพนี้ และให้กดปุ่มสีฟ้า คำว่า **"Confirm Registration"**

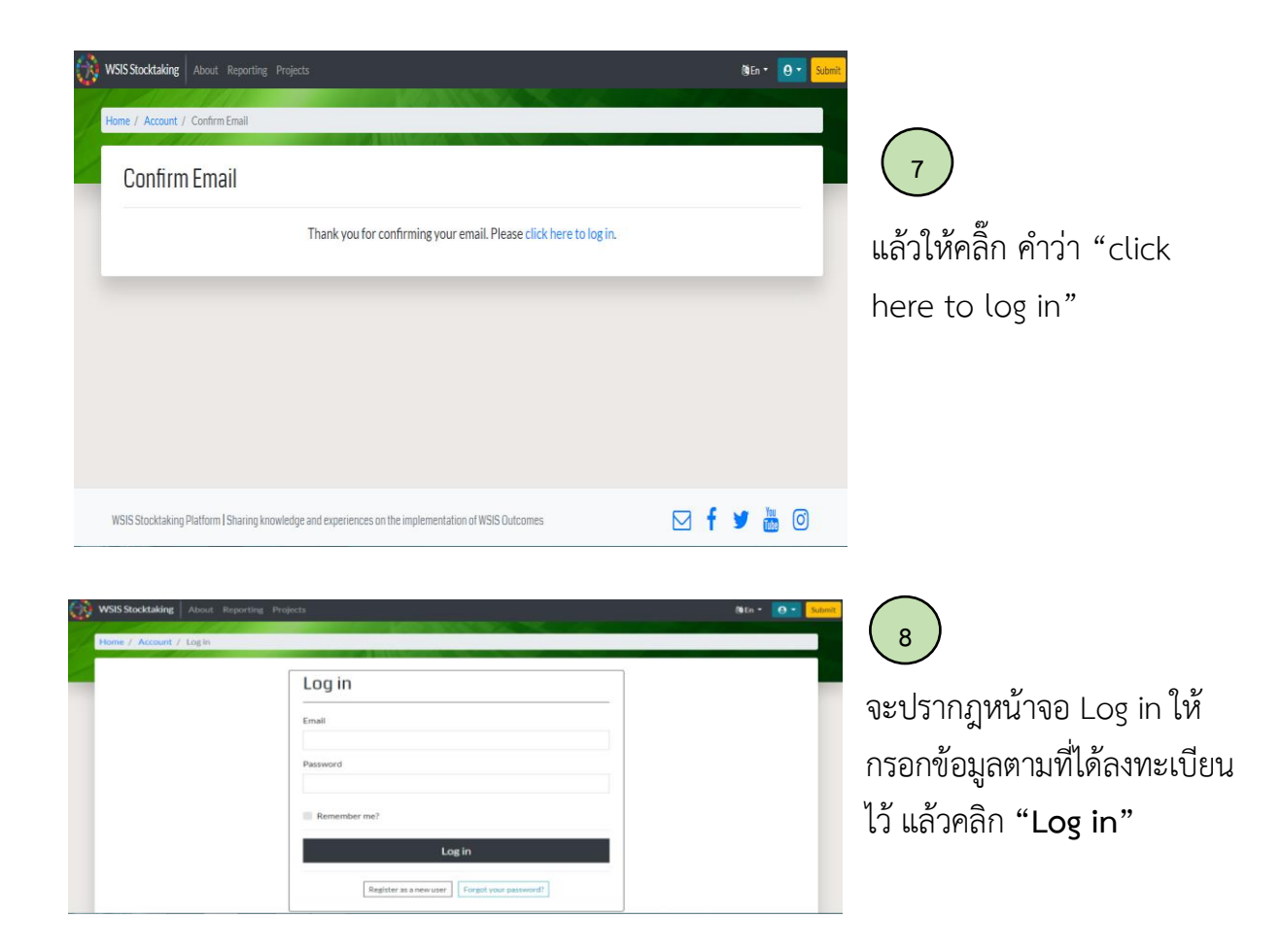

4

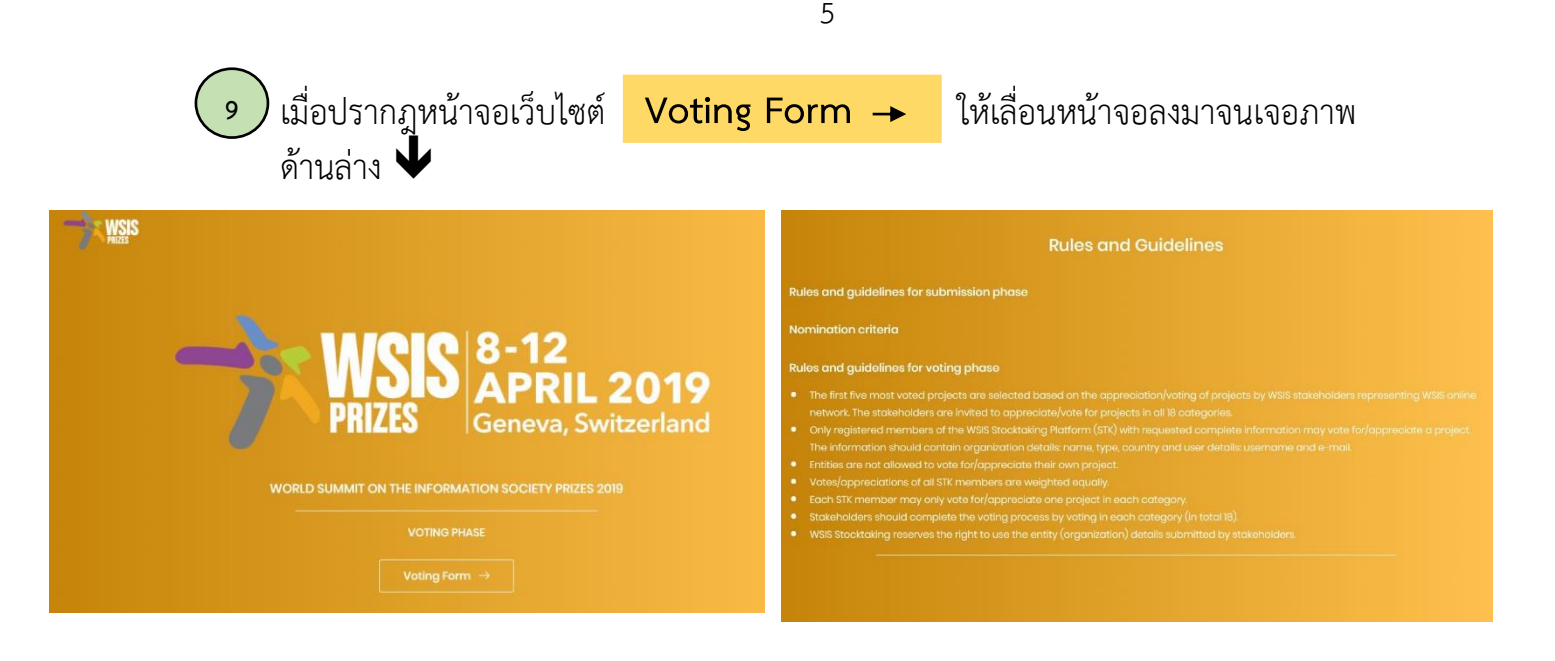

## **กฎและกติกาในการโหวตลงคะแนนเสียงโครงการเพื่อรับรางวัล WSIS Prizes 2019**

- 1) โครงการที่ได้รับคะแนนโหวตสูงสุด 5 โครงการแรกจะได้รับการคัดเลือกเพื่อรับรางวัล WSIS Project Prizes 2019
- 2) ผู้ที่สามารถลงคะแนนโหวตโครงการได้จะต้องลงทะเบียน WSIS Account โดยกรอกข้อมูล รายละเอียดให้ครบถ้วน ได้แก่ User details, Country, Type และ Organization Name
- 3) หน่วยงานที่ส่งโครงการเข้าประกวดไม่มีสิทธิ์โหวตลงคะแนนเสียงโครงการเพื่อชิงรางวัล WSIS Project Prizes 2019
- 4) ผู้ที่โหวตลงคะแนนเสียงโครงการที่ส่งเข้าประกวดจะต้องลงคะแนนให้ครบทั้ง 18 ประเภท โดยพิจารณาเลือกลงคะแนนได้เพียง 1 โครงการ ในแต่ละประเภท

ทั้งนี้ การโหวตลงคะแนนเสียงโครงการ **ประเภทที่ 2 (C2 Information and Communication Infrastructure)**ขอความร่วมมือในการ**เลือกโครงการ The Village Broadband Internet Project (Net Pracharat)** สำหรับประเภทอื่นๆ อีก 17 ประเภท ขอให้พิจารณาเลือกโครงการ ตามเหมาะสม

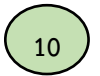

## **10 เริ่มท าการโหวตลงคะแนนเสียงโครงการ ประเภทที่ 1 ไปจนถึง ประเภทที่ 18**

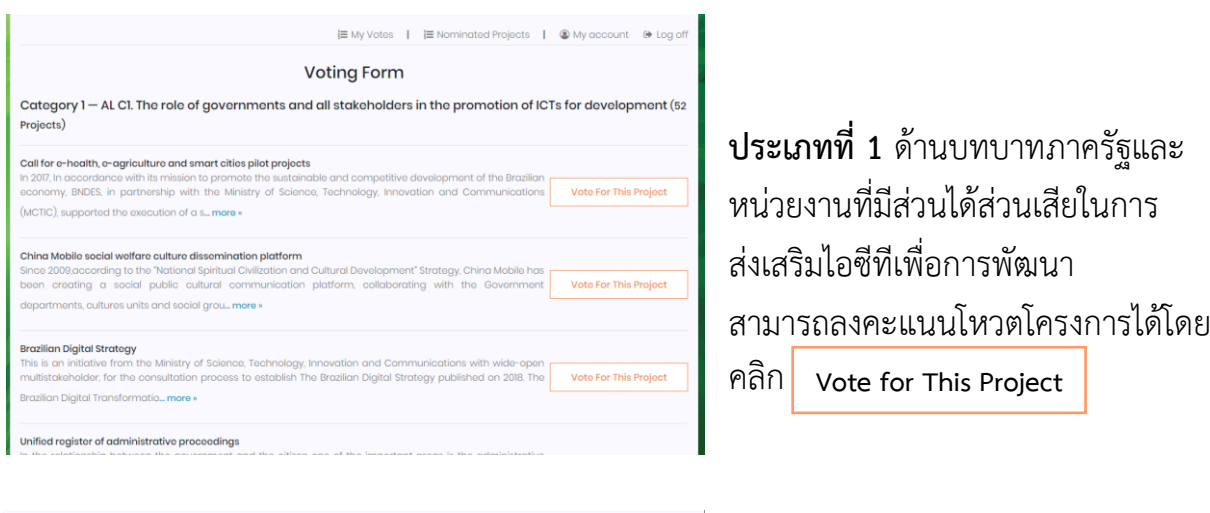

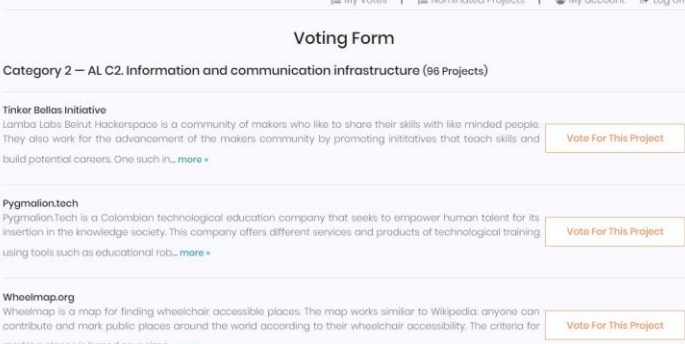

## **ประเภทที่ 2 ด้านโครงสร้างพื้นฐานด้าน เทคโนโลยีสารสนเทศและการสื่อสาร**

**คลิกที่ โครงการ The Village Broadband Internet Project (Net Pracharat) ของกระทรวงดิจิทัล เพื่อเศรษฐกิจและสังคม**

### The Village Broadband Internet Project

The main objective of the Net Pracharat project is to strengthen National Broadband Network by expanding high-speed Internet network to reach every village in the country, so that local Thai people who live in the remote

areas will be able to access broa... more »

### Gender Mobile Initiative

The Gender Mobile (GM) initiative is an accessible to all intervention platform designed to provide specialized support services for girls and women who are survivors of social injustice. Gender Mobile is leveraging

technology in the form of a 24/7 dedi... more »

### **Transit App**

Transit is your real-time urban travel companion. Navigate your city's public transit system with accurate realtime predictions, simple trip planning, step-by-step navigation, service disruption notifications, and departure

Vote For This Project

Vote For This Project

Vote For This Project

and stop reminders... all pre... more »

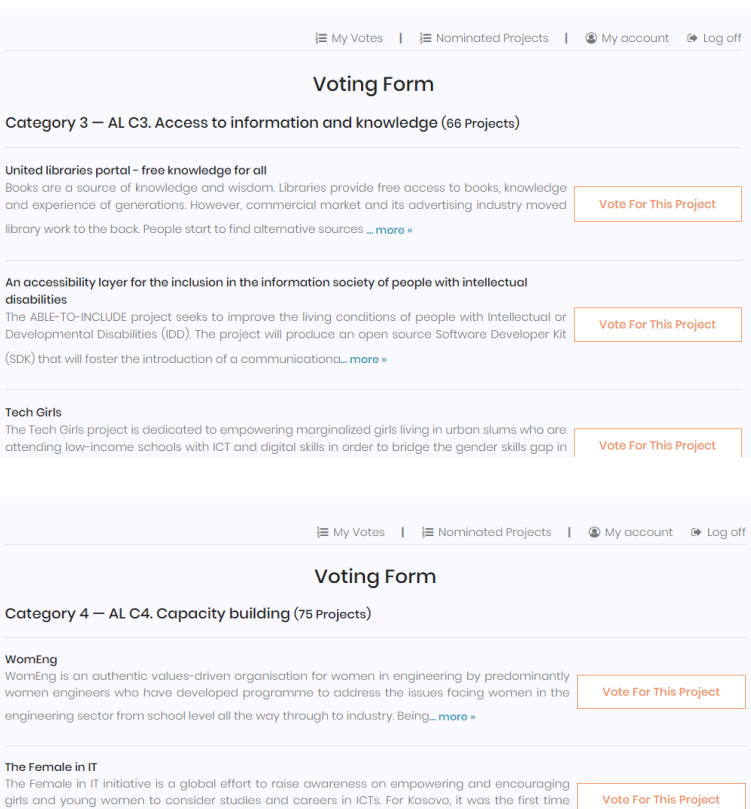

## **ประเภทที่ 3** ด้านโครงสร้างพื้นฐาน ด้านเทคโนโลยีสารสนเทศและการ สื่อสาร สามารถลงคะแนนโหวต โครงการได้โดยคลิก

# **Vote for This Project**

**ประเภทที่ 4** ด้านการพัฒนา ศักยภาพบุคลากร สามารถ ลงคะแนนโหวตโครงการได้โดย

คลิก **Vote for This Project**

**ประเภทที่ 5** การสร้างความเชื่อมั่น และความมั่นคงปลอดภัยในการใช้ ไอซีทีสามารถลงคะแนนโหวต โครงการได้โดยคลิก

**Vote for This Project**

**ประเภทที่6** การพัฒนาสิ่งแวดล้อม ที่เอื้อต่อการส่งเสริมไอซีที สามารถ ลงคะแนนโหวตโครงการได้โดยคลิก

**Vote for This Project**

Vote For This Project

Vote For This Project

Vote For This Project

Vote For This Project

**Vote For This Project** 

E My Votes | E Nominated Projects | 
■ My account 
■ Log off

**Voting Form** Category 6 - AL C6. Enabling environment (26 Projects)

that such an event was organized to mark this day through th... more

and pedophilia online and it proved to be a very successful ... more »

YubiHSM the world's smallest hardware security module. For... r

National Program of Educational Informatics Ministry of Public Education-Omar Dengo

Fournational<br>The National Program of Educational Informatics of the Ministry of Public Education and the Omar<br>Dengo Foundation is an initiative promoted by the Costa Rican Government since 1988 to

Category 5 – AL C5. Building confidence and security in use of ICTs (30 Projects)

miguo union tuo composito today and the Project Angle The Project Angel on the Nework and public sectors and civil society in Brazil. This project was designed to combat child pornography public sectors and civil society i

Global ACE Scheme: Building A Global Platform of Cybersecurity Capacity Building and Lifelong book was estimated by persecurity and the opposite the specifical product and the conditional corrective Cybersecurity Education (ACE) Scheme: Building A Global Platform of Cybersecurity Capacity Building and Lifelong Lear

**Voting Form** 

### Republic of IoT

Foundation

YubiKey

Angels on the Net (Anjos na rede)

Republic of loT (RIoT) is a yearly program of Makestro in collaboration with Ministry of Vote For This Project Communication and Informatics of Indonesia (KOMINFO), with one goal in mind which is to bring Indonesia's Internet of Thinas (IoT) and Artificial Intelligence (AI) m., more »

### Super-Ada 2018 Forum

super<br>What is it like to work in the technology industry and where can you study IT? Super-Ada 2018 event<br>on February 10th 2018 at Haaga-Helia Pasila Campus in Helsinki, Finland aims at encouraging girls Vote For This Project and young women to study technology by representing the ... more »

### Developers in Vogue

Developers in Vogue aims at creating a relevant community of highly skilled developers who are<br>passionate about using technology to revolutionize Africa and beyond. We provide the ideal **Vote For This Project** environment for women to code, connect and collaborate. We train the... more »

E My Votes | E Nominated Projects | @ My account  $\oplus$  Log off

E My Votes | E Nominated Projects | © My account + Log off

**Voting Form** 

Category 7 - AL C7. ICT applications: benefits in all aspects of life - E-government (58 Projects)

### TELECONSULT INTEGRATED EGOVERNMENT SYSTEM (TIES)

TELECONSULT INTEGRATED EGOVERNMENT SYSTEM (TIES)<br>Teleconsult Sich. Bhd., Brunei Darussalam which is a part of the Teleconsult Group of Companies;<br>an ICT Consulting firm, offering Consultancy, Learning and Development and P Vote For This Project and Technical Assistance Services, based and operating in SE Asi., more »

### e-Pension and Digital Service Book System for Primary School Teachers

Digital Servicebook & e-Pension System is a web based application which was initiated under<br>"Bangladesh National Digital Architecture and e-Government Interoperability Framework (e-GIF)" Vote For This Project project of Bangladesh Computer Council. DPE (Dirctorate of Primary ... mo

#### **Licenses Portal**

Locations of This project is coming under the digital transformation initiative that focusing on providing<br>electronic services to help the beneficiaries to get their services in less time and good quality. In Vote For This Project addition to enable the ministry to track manage and impr... more »

E My Votes | E Nominated Projects | ■ My account ● Log of

**Voting Form** 

Category 8 - AL C7. ICT applications: benefits in all aspects of life - E-business (63 Projects)

#### Sumá

Sumá, a name inspired by the Tupi-Guarani Goddess of Agriculture, is an internet platform whe family farmers can open virtual stores and sell their products directly to buyers such as Vote For This Project restaurants, hotels and dining halls. Our goal is for the farmer to ... more »

### CENTRALIZED ACCOUNTING SYSTEM

The Centralized Accounting System-is designed to provide the real-time acceptance of<br>payments that collected for many purposes over the central system.The system receives Vote For This Project payments from multiple means through a simultaneous system and ensures the accounti... more

BnC Bot, which stands for Buy & Connect Bot, is a platform supporting enterprises in sales and Vote For This Project marketing on messaging platforms and in omni-channel commerce. After 1 year, we have obtained 100,000 Facebook fan pages as customers, 32 million users (people... more »

### E My Votes | E Nominated Projects | <sup>●</sup> My account ● Log off

**Voting Form** 

Category 9 - AL C7. ICT applications: benefits in all aspects of life - E-learning (20 Projects)

#### **Hezaar Afsaar**

our goals in this project are to increase the reading time per person of the country and the culture of study from the age of childhood and adolescence, as well as to create the same Vote For This Project access for all types of society to a variety of educational, scientific...

#### Aiman Diaital champions

- yuma Digital Champions is a joint venture with Ajman Academy and Ajyal Talent Management in<br>- running the program that will benefit Ajman Academy students for grades 6 – 12 which focuses on Vote For This Project deploying Artificial intelligence robotics electronics and rene... m

#### Memocorby

Speak, Memorise, Communicate, Neuro-scientific studies show that adults as well as children lear specially well when their brain is simultanously stimulated by haptic, visual and auditory stimuli. Vote For This Project The better when you make it easy and fun to work with twore »

E My Votes | E Nominated Projects | <sup>●</sup> My account <sup>●</sup> Log off

### **Voting Form**

Category 10 - AL C7. ICT applications: benefits in all aspects of life - E-health (131 Projects)

### Home-based Empowered Living for Parkinson's Disease Patients

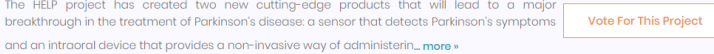

#### Muhafiz-Air

introducing Muhafiz-Air, an intelligent, fully self contained and portable wireless sensor stick<br>capable of monitoring air quality at your home, office, your favourite cafe, even in your car. Vote For This Project Muhafiz-Air is packed wit... more »

#### GO-MED

GO-MED is a collaboration between GO-JEK and Halodoc, GO-MED does not actually provide any products, but we connect users with over 1,000 pharmacies in Jab tabek, Bandung, and Vote For This Project Surabaya is an instant courier service to send items and documents quickly, ... more »

**ประเภทที่7** แอปพลิเคชั่นไอซีที: รัฐบาลอิเล็กทรอนิกส์ สามารถ ลงคะแนนโหวตโครงการได้โดย คลิก **Vote for This Project**

## **ประเภทที่8** แอปพลิเคชั่นไอซีที:

E-business สามารถลงคะแนน

## โหวตโครงการได้โดยคลิก

**Vote for This Project**

**ประเภทที่9** แอปพลิเคชั่นไอซีที:

E-learning สามารถลงคะแนน โหวตโครงการได้โดยคลิก

**Vote for This Project**

## **ประเภทที่10** แอปพลิเคชั่นไอซีที: E-health สามารถลงคะแนนโหวต โครงการได้โดยคลิก

**Vote for This Project**

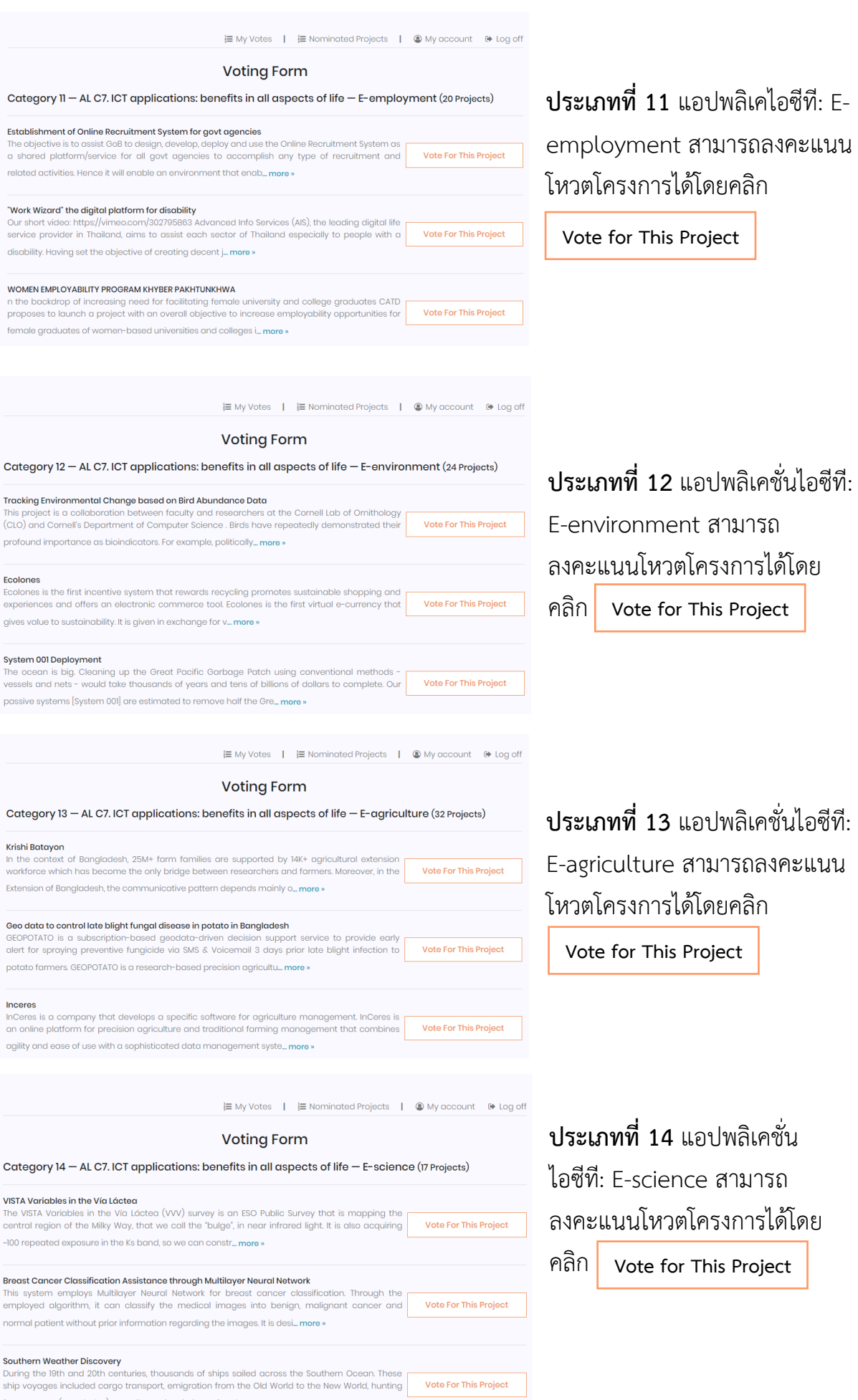

for resources (e.g. whales), as well as epic missions of explora... more »

9

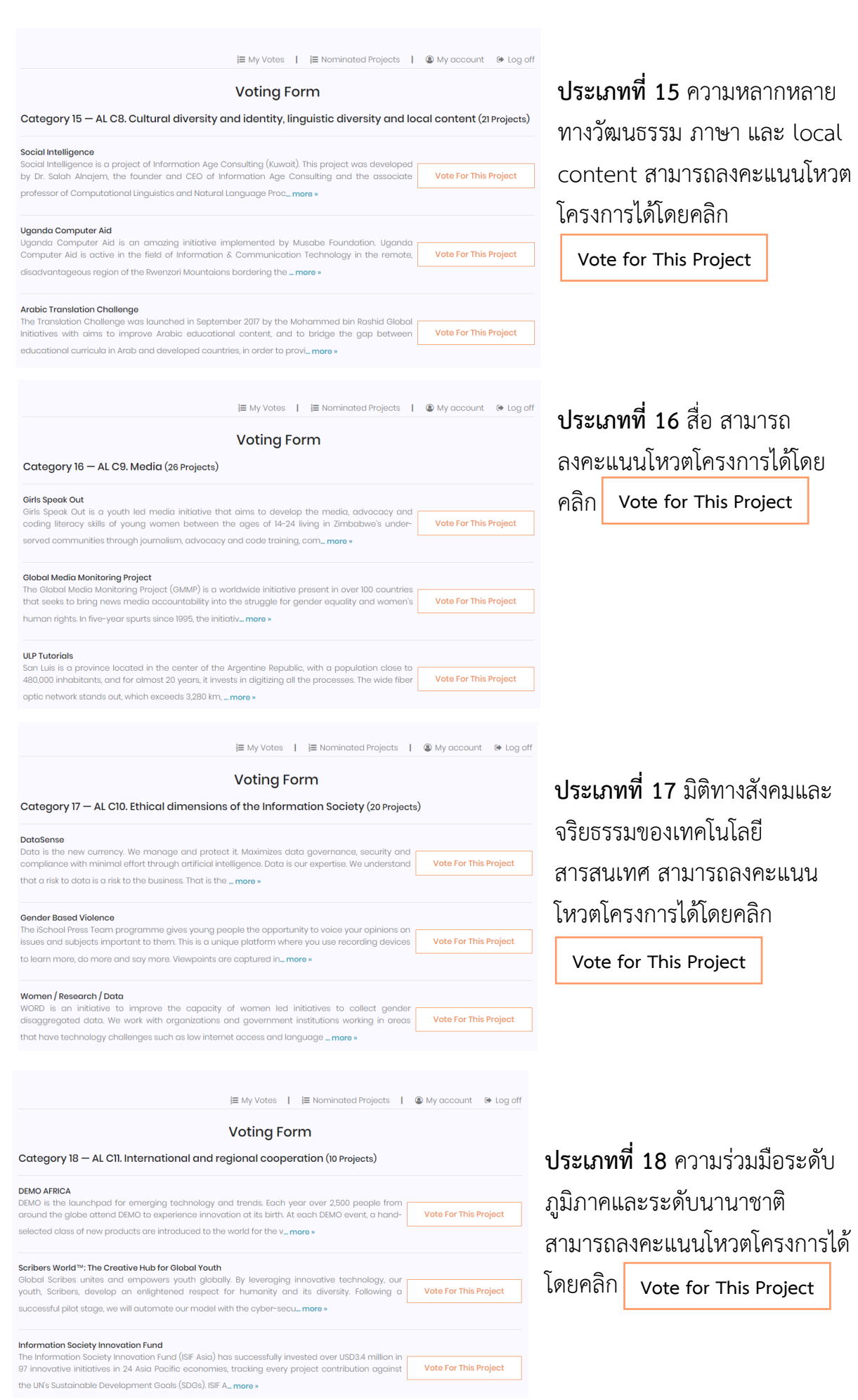

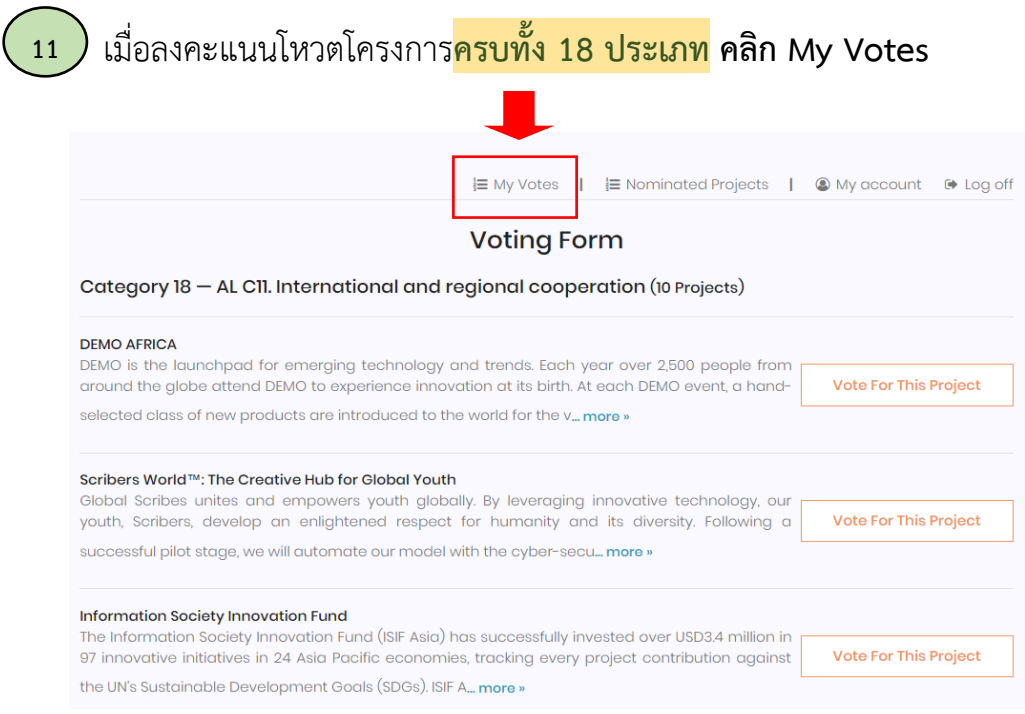

 เมื่อคลิก My votes แล้ว หน้าจอจะปรากฏค าว่า completed votes (18 Votes) **โดย 12Category 2 จะต้องเป็น โครงการ The Village Broadband Internet Project** จากนั้น ถ่ายภาพหน้าจอ (Screenshot) แล้วส่งไปที่ไลน์กระทรวงดิจิทัลเพื่อเศรษฐกิจและสังคม id: @prmdes (มี @ น าหน้าด้วยนะคะ) **เพื่อลุ้นรับรางวัล ได้แก่ External HDD ขนาดความจุ 4 TB จ านวน 1 รางวัล, USB flash drive ขนาดความจุ8 GB จ านวน 10 รางวัล และ บัตร Starbucks มูลค่า100 บาท จ านวน 10 รางวัล**

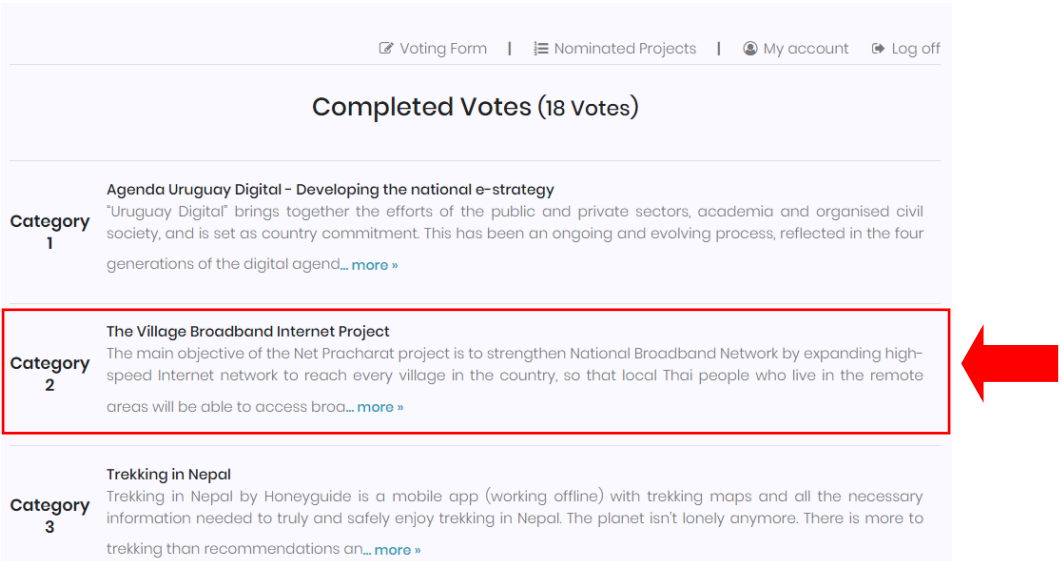